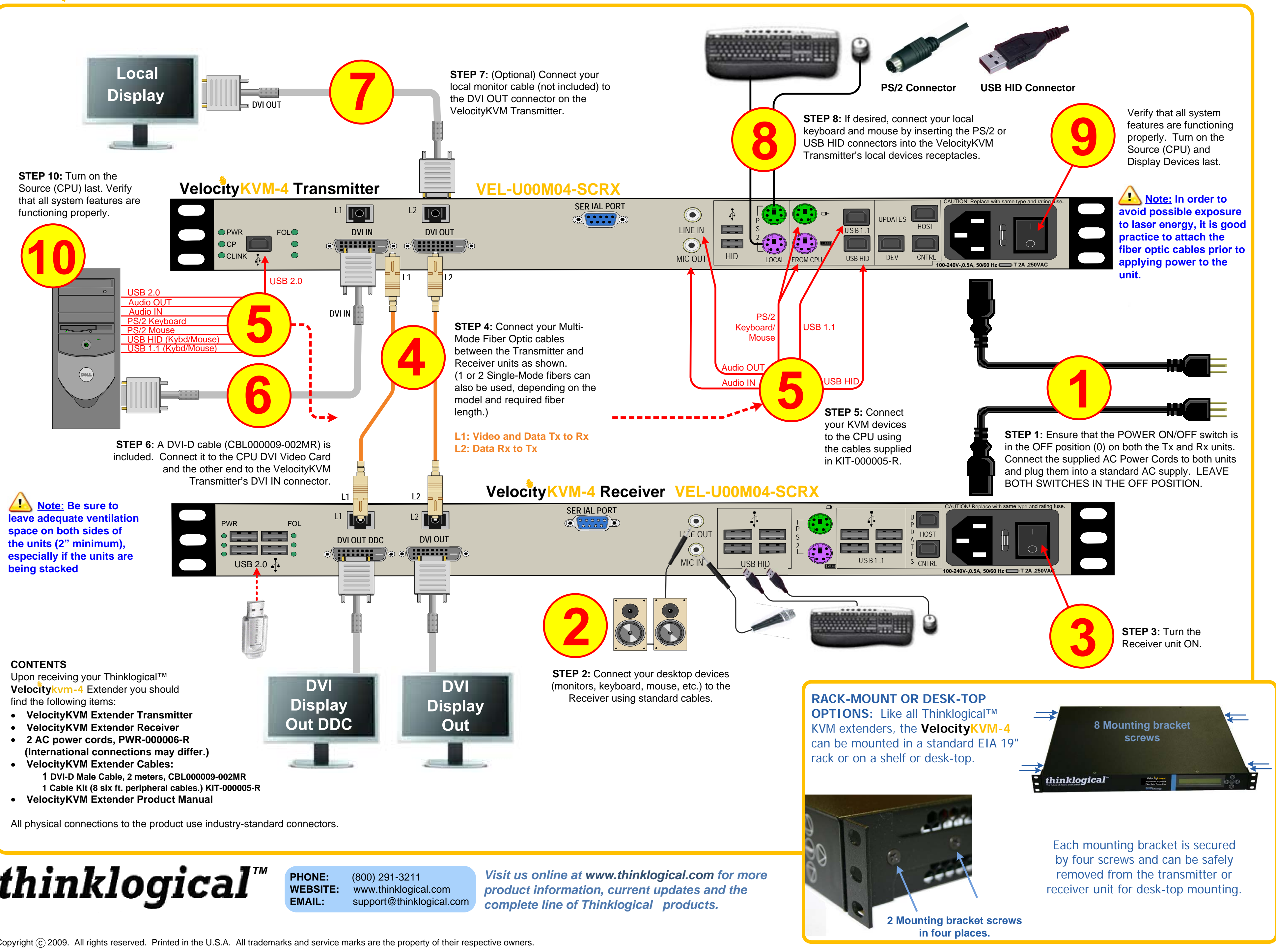

The Thinklogical™ **Velocitykvm-4** Multi-Mode Fiber Optic System consists of a transmitter unit and a receiver unit connected by two multi-mode fiber optic cables (or by one or two optional single-mode fibers). The transmitter unit connects to the computer with standard cables and the receiver unit provides connections to the user interface devices. The **Velocitykvm-4** supports PS/2, full duplex stereo audio, serial (RS-232), USB 1.0 (HID) device ports and USB 1.1. USB 2.0 (high speed up to 480Mbps) is optional.

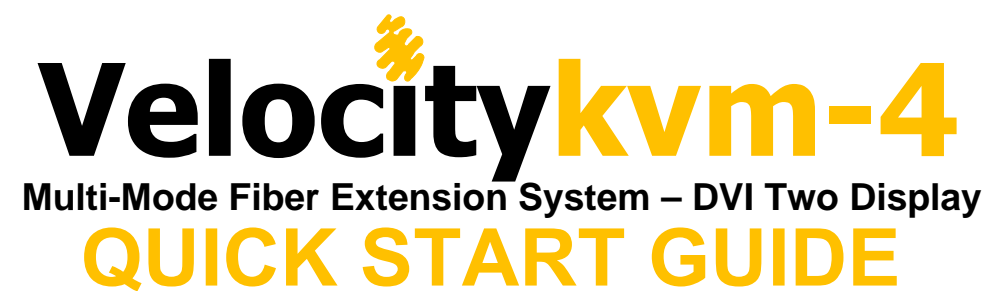